## I  $\mathbf{1}$

suivant les unités choisies.

Voir l'*Annexe* 1 sur l'ellipse.

#### Astro Géogébra - Orbites elliptiques - Phm - Obs. Lyon 2016/11/15 orbite\_terre.wpd) 1/14

## *Astrogebra*

# *Les orbites elliptiques des planètes*

L'ellipse orbite des planètes sous Geogebra.

Contexte historique et rappel.

La cosmologie des astronomes éclairés de la fin du XVI<sup>ème</sup> siècle convaincu de l'héliocentrisme du Système solaire conduit Kepler (1571-1630) à chercher dans l'ellipse la clé des orbites des planètes. Il établit trois lois fondamentales sur leurs trajectoires.

Les deux premières lois sont publiées en 1609, la troisième en 1618. C'est l'aboutissement d'un gigantesque travail de réflexion de tâtonnements et de calculs et sera parachevé par la synthèse de la gravité de Newton qui permet de les retrouver par la dynamique d'un corps sous l'action d'une force centrale.

## 1<sup>ère</sup> loi

*Chaque planète décrit dans le sens direct une ellipse dont le Soleil occupe un des foyers.*

L'équation de cette ellipse peut être mise sous forme analytique en coordonnées polaires ou cartésiennes (voir *Annexe 1*)

$$
r = \frac{a(1-e^2)}{1+e\cos q} \qquad \frac{x^2}{a^2} + \frac{y^2}{b^2} = 1
$$

Rappel de la définition géométrique une ellipse : *lieu géométrique d'un point dont la somme des distances à deux autres points appelés foyers est constante*.  $\mathbb{R}^2$ 

## $2^{\text{ème}}$  loi ou loi des aires

*Une ligne joignant une planète au soleil balaye des aires égales en des temps égaux.*

$$
\frac{dA}{dt} = Cte
$$

 $3<sup>eme</sup>$  loi

*Le carré de la période sidérale P d'une planète est directement proportionnel au cube du demi-grand axe a de la trajectoire elliptique de la planète* :

$$
\frac{a^3}{p^2} = \frac{G}{4p^2} \cdot (M_1 + M_2) \qquad \qquad \frac{a^3}{p^2} = C^{te} \qquad \qquad \frac{a^3}{p^2} =
$$

See dont le Soleil occupe  
\norme analytique en coo  
\n
$$
x^2 - y^2
$$

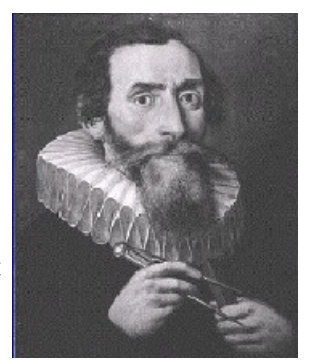

# **Première partie L'orbite képlérienne d'une planète**

# Introduction

Si l'Univers ne comportait qu'une étoile et une planète, leurs orbites seraient des ellipses, dans un plan fixe, ayant l'un des foyers pour barycentre du système, et leurs mouvements suivraient les lois de Kepler.

Dans le Système solaire, les orbites des planètes sont pratiquement des ellipses. Les perturbations réciproques et leur non sphéricité induisent de lents et faibles changements de leurs orientations et de leurs paramètres orbitaux.

Pour l'observateur astronome, le référentiel naturel du ciel est le *référentiel équatorial* qui est adapté à la rotation diurne. Ce référentiel n'est pas stable, il subit aussi différents variations d'amplitudes diverses : la précession, la nutation, etc.

Mais pour suivre les planètes dans leurs cours et calculer leurs éphémérides, il est plus aisé de se rattacher à un référentiel adapté au système solaire qui a la forme d'un disque. Pour fixer avec précision ce repère, il a été choisi, depuis très longtemps, le *référentiel écliptique*, plan de l'orbite de la Terre autour du Soleil.

Comme le plan équatorial coupe la sphère céleste suivant le cercle céleste équatorial, le plan écliptique coupe la sphère céleste suivant le cercle écliptique. C'est sur ce cercle que le Soleil semble parcourir en un an la zone des constellations du Zodiaque.

Le *référentiel écliptique* a pour plan de référence le plan de l'écliptique, et comme direction origine l'un des deux points intersection du cercle équatorial et du cercle écliptique, celui où, dans son parcours annuel, le Soleil passe de l'hémisphère sud à l'hémisphère

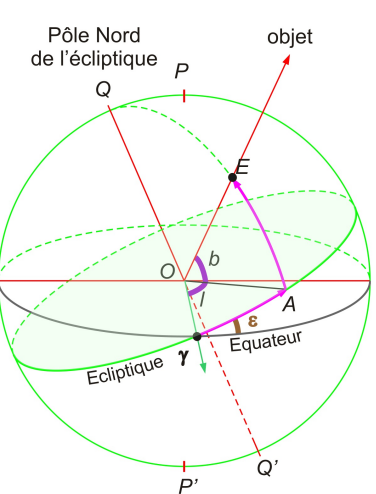

nord. Il est appelé point vernal et noté par la lettre grecque parce qu'elle ressemble au signe du Bélier, constellation où ce point se trouvait il y a bien longtemps.

Les coordonnées utilisées dans ce système sont :

- : la *longitude écliptique* variant de 0 à 360° dans le sens direct à partir du point ,
- : la *latitude écliptique*, de 0 à +/-90° à partir du plan écliptique.

Ce référentiel peut être géocentrique, héliocentrique, ou encore planétocentrique.

Chez les astrométristes, ce référentiel est rattaché à un référentiel plus stable, celui défini par l'IAU dans le cadre de l'*International Celestial Reference System*, ICRS : l'*International Celestial Reference Frame* ICRF (voir pour l'ICRS et l'ICRF l'*Annexe* 2 en fin de document).

Si pour l'orbite de la Terre, le référentiel écliptique est bien adapté, il n'en est pas de même pour les autres planètes qui ont leurs plans orbitaux inclinés, certes peu, par rapport au plan de l'écliptique (voir tableau en *Annexe* 5).

De plus le plan de l'écliptique subit des petites variations dues aux perturbations des autres planètes (voir TD *Variations du plan de l'écliptique*). Il existe un plan plus stable dans le système solaire, le *plan invariable*, basé sur la conservation du *moment angulaire* de tout le Système solaire (voir TD sur le *Plan invariable*).

Mais, par commodité avec la multitude de travaux antérieurs, le plan de référence actuellement utilisé dans le Système solaire est le plan de l'écliptique.

Pour pouvoir définir avec précision l'orbite d'une planète, il faut connaître un ensemble de paramètres tous nécessaires pour orienter celle-ci, paramètres obtenus par l'observation et le calcul.

L'orbite d'une planète du système solaire est déterminée par sept éléments :

- *P* la *Période sidérale* de révolution,
- **0** *t* l'*instant* de la planète au périhélie
- *a* le *demi-grand* axe,
- **e** l'*excentricité*,
- *i* l'*inclinaison* de son plan,
- **Ù** la *longitude du noeud ascendant*,
- **ù** l'*argument du périhélie*,

On trouve aussi le faux angle

• l'élongation du périhélie  $\sigma = \Omega + \omega$ .

Les caractéristiques des orbites de planètes se trouvent en *Annexe 4* en fin de document.

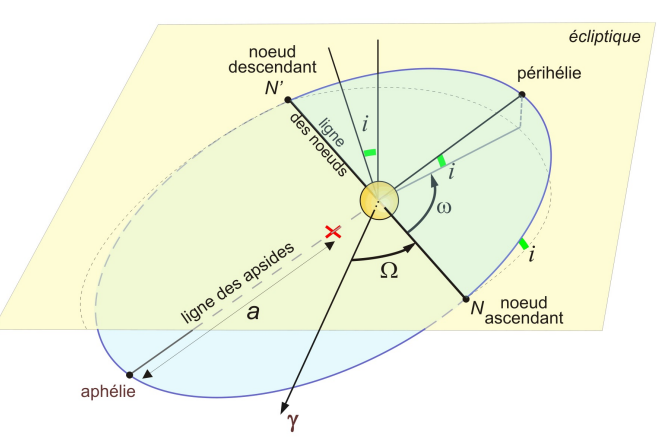

Paramètres d'une orbite képlérienne d'une planète.

# Construire l'orbite de la Terre et voir les lois de Kepler

Une orbite képlérienne est une orbite qui suit les trois lois de Kepler rappelées en introduction.

Avec les paramètres des planètes et en utilisant les équations de leurs mouvements il va être possible pour une planète (la Terre ou une autre) de

- tracer son orbite  $(1<sup>ère</sup> loi)$
- les placer en fonction du temps sur son orbite et l'animer
- visualiser et vérifier la loi de aires (2<sup>ème</sup> loi)
- vérifier la  $3<sup>eme</sup>$  loi
- visualiser la vitesse et observer ses variations

Pour n'avoir pas tout à chercher et mettre en mémoire les données des paramètres des planètes, le fichier Geogebra *data syssol.ggb* contient les valeurs de bases qui sont nécessaires (fichier à télécharger sur la page des Ateliers du mercredi).

Il contient dans la partie **Tableur**, l'ensemble des caractéristiques des planètes du Système solaire, et dans la partie **Algèbre** quelques constante : *G* la constante de la gravitation, *ua* l'unité astronomique.

Afin de ne pas s'égarer dans les unités, sauf pour les tracés des orbites faits à l'échelle de l'unité astronomique, nous utiliserons le système international d'unités MKS.

Représenter toutes les planètes est un important travail, nous nous contenterons, dans le temps imparti pour un TD, de construire l'orbite de la Terre, planète bien connue.

## **1 - Voir et animer la première loi de Kepler**

Pour construire et voir une planète évoluer en fonction du temps sur son orbite, il faut établir, comme l'a fait Kepler puis Newton, les équations qui vont relier le temps*t*, le rayon vecteur *r* et l'angle du rayon vecteur *v*.

Il faut résoudre l'équation de Kepler

$$
u - e \sin u = M \tag{1}
$$

ou *M* est l'anomalie moyenne, *u* l'anomalie excentrique.

L'*anomalie moyenne* est l'angle que fait un corps fictif qui tournerait sur une orbite circulaire de rayon *a* avec une période *P*, *a* et *P* identiques aux valeurs de la planète.

$$
M(\phi) = \frac{360}{P} (t - t_0) \qquad M(t) = \frac{2\pi}{P} (t \text{ if } t_0)
$$

**0** *t* instant du passage au périhélie.

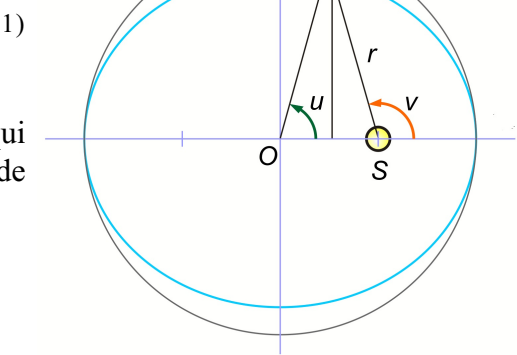

La troisième loi de Képler se déduit par le calcul de la mécanique de Newton en partant d'une force centrale. Son expression en fonction de tous les paramètres est :

$$
\frac{a^3}{P^2} = \frac{G}{4\pi^2} \cdot \left(M_1 + M_2\right)
$$

Si l'on néglige la masse de la planète par rapport à celle du Soleil, on obtient bien une constante pour le rapport  $\frac{a^3}{p^2}$  pour toutes les planètes.

En prenant l'expression logarithmique, apparaît une relation linéaire entre **log** *a* et **log** *P.*

$$
\log \frac{a^3}{P^2} = \log a^3 - \log P^2 = K
$$
  
3 log a - 2 log P = K  
log a =  $\frac{2}{3}$  log P - K'

Sous Geogebra, avec les valeurs des paramètres des planètes données prises dans la partie tableur, vérifier la constance du rapport , aux imprécisions des données, en portant les couples de points (*log a*, *log P*), et vérifier leur alignement.

Astro Géogébra - Orbites elliptiques - Phm - Obs. Lyon 2016/11/15 orbite\_terre.wpd) 4/14

L'équation de Kepler (1) n'est pas résolvable analytiquement. Elle peut l'être par itération en prenant une valeur de départ  $u_0$  égale à *M*, ce qui donne  $u_1$ 

$$
u_1 = e \sin u_0 + M
$$

puis *u*<sub>2</sub>,

etc.

 $u_2 = e \sin u_1 + M$ 

Cette itération, converge très rapidement sauf pour de fortes excentricités. Elle peut aussi être résolue graphiquement en remarquant qu'en l'écrivant

*u* **-** *M* **=** *e* sin *u*

ceci est l'intersection d'une droite  $f_1(u) = u - M$  et d'une sinusoïde  $f_2(u) = e \sin u$ .

L'abscisse du point d'intersection est la valeur *u* cherchée en radians.

C'est la méthode que l'on emploiera avec Geogebra en se servant de la commande **Intersection** de courbes et en prenant l'abscisse du point créé.

Pour passer de l'anomalie excentrique *u* à l'anomalie vraie *v* (voir figure), on se sert de l'équation

$$
\tan\frac{v}{2} = \sqrt{\frac{1+e}{1-e}}\tan\frac{u}{2}
$$

Il n'y a plus qu'à calculer le rayon vecteur *r* en fonction de *v* de la 1<sup>ère</sup> loi de Kepler

$$
r = \frac{a(1-e^2)}{1+e\cos v}
$$

 $\mathbf{r}$ 

#### **2 - Voir la loi des aires**

Pour vérifier la Loi des aires  $(2<sup>eme</sup>$ loi), il faut exprimer la surface balayée par le rayon vecteur en fonction du temps. Cette surface doit croître linéairement avec le temps.

Si ce calcul peut être fait analytiquement en intégrant la surface balayée par le rayon vecteur, il sera plus aisée de faire calculer la surface par la commande **Secteur** de Géogebra et visualiser ses variations en portant sur une période, dans un graphique, *la surface balayée en fonction de la fraction de période écoulée* (phase).

## **3 - La 3 loi ème**

#### **4 - Visualisation de la vitesse orbitale**

#### **Vitesse tangentielle**

Il reste à visualiser le vecteur vitesse qui, dans ses variations est associé à la loi des aires.

Le développement des équations de Kepler permet de calculer le module de la vitesse *V* en fonction de son anomalie vraie *v*

$$
V = \frac{C}{\rho} \sqrt{1 + 2 \sqrt{6 \sqrt{1 + 2 \sqrt{1 + 2 \sqrt{
$$

ou en fonction de son rayon vecteur *r*, ces deux formules étant équivalentes

$$
V = \sqrt{GM\left(\frac{2}{r} - \frac{1}{a}\right)}
$$

avec  $p = a(1-e^2)$   $C^2 = G M p = G M a (1-e^2)$ 

Ces formules ne donnent que le module de la vitesse. Pour tracer le vecteur vitesse, il faut aussi la direction ou tangente à l'ellipse en *P*, donnée par son *vecteur unitaire*.

Pour calculer l'orientation de ce vecteur vitesse, nous partons de l'équation de l'ellipse sous sa forme cartésienne, l'origine étant en son centre.

$$
\frac{x^2}{a^2} + \frac{y^2}{b^2} = 1
$$

En différentiant l'équation, on obtient la valeur de la dérivée qui est la pente de la tangente à la courbe

$$
y' = \frac{\frac{2 \times dx}{a^2} = -\frac{2 \times dy}{b^2}}{\frac{dy}{dx}} = -\frac{b^2}{a^2} \frac{x}{y}
$$

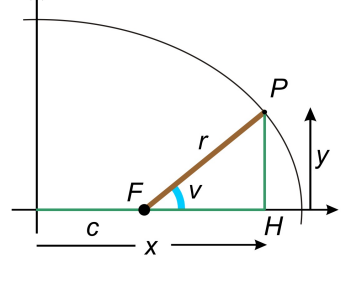

*x* et *y* sont calculés en se servant de *r* rayon vecteur et *v* anomalie vraie

$$
x = r \cos(v) + c
$$

$$
y = r \sin(v)
$$

On obtient l'angle d'inclinaison  $\alpha$  de la tangente en prenant  $\alpha$  = arctan( $y'$ ), mais avec une indétermination à 180° près. Il faudra faire un test sur l'ordonnée du point pour la lever.

Les *composantes* du vecteur unitaire de la tangente sont les cosinus et sinus de l'angle  $\alpha$ .

En portant le vecteur vitesse sur le graphique, il faudra lui appliquer un coefficient d'échelle  $(1/100<sup>eme</sup>)$  pour s'adapter à la fenêtre du tracé.

**Remarque** : les possibilités de Geogebra permettent de trouver la direction du vecteur vitesse en traçant la droite tangente au point *T* et en prenant son vecteur unitaire, mais avec la même indétermination à 180° près.

Les variations du module de la vitesse pourront être visualisées en portant dans le graphique de la  $2<sup>eme</sup>$  loi. Le point représentatif aura pour abscisse la fraction de période (phase) et pour ordonnée la vitesse (normalisée à la vitesse maximale au périhélie).

#### **Vitesse radiale**

En projetant le vecteur vitesse sur le rayon vecteur, on fait apparaître le  $\Omega$ vecteur vitesse radiale que l'on tracera.

Remarquer avec la progression du temps, ses changements de sens et ses maxima et minima d'amplitude.

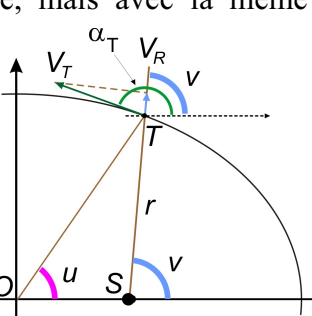

# Visualisation et construction sous Geogebra

Le fichier *orbite* terre construction.ppt (ou *orbite* terre construction.pdf) contient toutes les explications et formules pour avancer pas à pas dans la construction des graphiques du TD sous Geogebra.

Voici les principales parties de cette construction.

Lancer Geogebra & charger le fichier de données *data\_syssol.ggb*. Ce fichier est téléchargeable sur la page de Formation Continue (FC) du CRAL-Observatoire de Lyon :

*https://cral.univ-lyon1.fr/labo/fc/ateliers\_2016-17/ateliers2016-17.htm*

#### **1 - Précisions de départ**

Le plan du graphique sera le plan de l'orbite, l'écliptique pour la Terre. L'axe des abscisses sera le grand axe de l'orbite.

Pour être actuel, la plage de temps utilisée sera de deux ans, du 1/01/2017 et 1/01/2019.

#### 1-1 - Données

Le fichier *data\_syssol.pdf* contient les caractéristiques des planètes et quelques constantes : masse du Soleil, constante de la Gravitation, distance de l'unité astronomique.

*Aparté sur les données trouvées sur le Web*

Les périodes sidérales de révolution des planètes sont données soit en jours, soit en années. Le rapport entre ses deux valeurs est l'année sidérale. En collectant sur les divers sites ces valeurs en années et en jours, il s'avère que la valeur de ce rapport peut varier de plusieurs dixièmes de jour pour une valeur fixée avec plus de 5 décimales.

Pour la fiabilité des calculs utiliser la valeur reconnue actuellement par l'IAU 365.256363 jours ainsi que pour toutes les autres données des planètes.

- 1-2 Le curseur temps
- 1-3 L'affichage de la date et l'heure
- 1-4 Données de l'orbite

Position en longitude origine Le demi-grand axe L'excentricité variable

Exercice - Variation de l'excentricité par curseur

L'excentricité de la Terre est prise pour référence et l'on veut en faisant varier un curseur de 0 à 10, faire varier l'excentricité de 0 à 1. Le curseur sur 1, **e** vaudra **e**<sub>r</sub>.

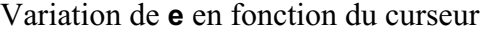

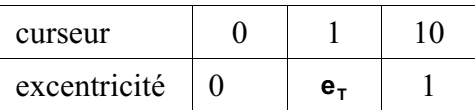

Voir *Annexe 3* pour les explications Création de **g\_e** et **e**

#### **2 - Résolution de l'équation de Kepler**

- 2-1 L'anomalie moyenne
- 2-2 L'anomalie excentrique et l'anomalie vraie
- 2-3 Le rayon vecteur

## **3 - Construction de l'orbite**

- 3-1 Tracé de l'ellipse de l'orbite
- 3-2 La planète animée

### **4 - La loi des aires**

- 4-1 Voir la loi des aires
- 4-2 Calcul de l'aire balayée
- 4-3 Graphique du tracé
- 4-4 Point représentatif de l'aire
- 4-5 Finition graphique

## **5 - Troisième loi, représentation graphique**

Pour cette représentation, la fenêtre **Graphique 2** de Geogebra sera utilisée.

- 5-1 Expression de la  $3<sup>eme</sup>$  loi
- 5-2 Représentation graphique

#### **6 - Voir le vecteur vitesse**

- 6-1 Module de la vitesse
- 6-2 Direction et vecteur unitaire
- 6-3 Visualisation vecteur vitesse

Positionner en T le vecteur vitesse en translatant le vecteur unitaire de la vitesse multiplié par son module (à un facteur d'échelle). Translation : vecteur CT.

6-4 - Variation et visualisation du module vecteur vitesse

Pour voir les variations d'amplitude du vecteur vitesse, on ajoute un point figuratif dans le graphique **Loi des aires**.

Son abscisse est celle du point figuratif de l'aire balayée et son ordonnée le rapport de *V* / V<sub>max</sub>, amplitude maximale au périhélie.

$$
V = \sqrt{GM\left(\frac{2}{r} - \frac{1}{a}\right)}
$$
  $\dot{u}$   $r = a(1-e)$   

$$
V_{max} = \sqrt{GM\left(\frac{2}{a(1-e)} - \frac{1}{a}\right)} = \sqrt{GM\cdot\frac{1+e}{1-e}\cdot\frac{1}{a}}
$$

6-5 - Vitesse radiale

Construire la projection du vecteur vitesse sur la direction Soleil-Terre pour en voir l'amplitude et le sens.

6-6 - Représentation

## **7 - Vision 3D**

## Biblioweb

#### **Adresses web pour les éléments des planètes**

http://ssd.jpl.nasa.gov/?planets#elem http://ssd.jpl.nasa.gov/txt/p\_elem\_t1.txt

https://en.wikipedia.org/wiki/International\_Celestial\_Reference\_System https://en.wikipedia.org/wiki/International\_Celestial\_Reference\_Frame

#### **Les lois de Kepler**

Sur la page FC du CRAL - Observatoire de Lyon https://cral.univ-lyon1.fr/labo/fc/cdroms/cdrom2014/gravitation/genese/140324-kepler\_demontre.pdf https://cral.univ-lyon1.fr/labo/fc/cdroms/cdrom2009/cd\_kgn/diaporamas/Loi\_gravitation.ppt

https://fr.wikipedia.org/wiki/Lois\_de\_Kepler https://fr.wikipedia.org/wiki/Démonstration\_des\_lois\_de\_Kepler https://fr.wikipedia.org/wiki/Mouvement\_képlérien https://en.wikipedia.org/wiki/Kepler's\_laws\_of\_planetary\_motion https://en.wikipedia.org/wiki/Kepler\_orbit

Pour les nostalgiques, mais très complet : Danjon *Astronomie Générale*, Blanchard, 1959. Il est consultable à l'Observatoire.

# *Annexe 1* **De l'ellipse**

La définition géométrique est des plus simple à mettre en œuvre :

*Lieu géométrique d'un point dont la somme des distances à deux autres points appelés foyers est constante.*

L'équation de celle-ci peut être mise sous forme analytique en coordonnées polaires ou cartésiennes

$$
r = \frac{a(1 - e^2)}{1 + e \cdot \cos \theta} \qquad \qquad \frac{x^2}{a^2} + \frac{y^2}{b^2} = 1
$$

#### **Paramètres d'une ellipse**

*AA'* grand axe et *BB'* petit axe *a* demi-grand axe (longueur) *b* demi-petit axe (longueur) *c* distance centre – foyer *e* excentricité = *c/a*<br> $a^2 = b^2 + c^2$   $b = a\sqrt{1 - e^2}$ 

Pour se rattacher à l'Astronomie :

en *F* est le Soleil (en fait barycentre) *P* est la planète sur son orbite elliptique *A* périhélie, *A'* aphélie *e* excentricité de l'orbite.

#### **Développement géométrique**

*Ellipse* : de la définition ci-dessus :

$$
FP + F'P = C^{te}
$$

*F* et *F'* sont les foyers de l'ellipse.

On définit :  $a = OA = OA'$  : demi-grand axe  $b = OB = OB'$ : demi-petit axe  $c = OF = OF'$ 

Soit *k* constante, la somme des deux longueurs des segments PF et PF*'*.  $On a$ .

$$
2a = k
$$

En effet, le point *P* étant en *A*, on écrit

$$
FA+AF'=FA+AO+OF'=a+FA+OF'=k
$$
  
\n
$$
OF=OF
$$
  
\n
$$
FA+OF=a
$$
  
\n
$$
2 \cdot a=k
$$

On pose, *c/a = e* : excentricité ou ellipticité. Dans le triangle *FOB*,  $FB = a$ ,  $OB = b$ ,  $OF = c$ 

$$
a2=b2+c2
$$
  

$$
c=ae
$$
  

$$
b=a\sqrt{1-e^2}
$$

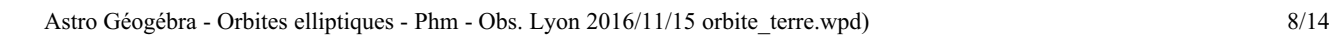

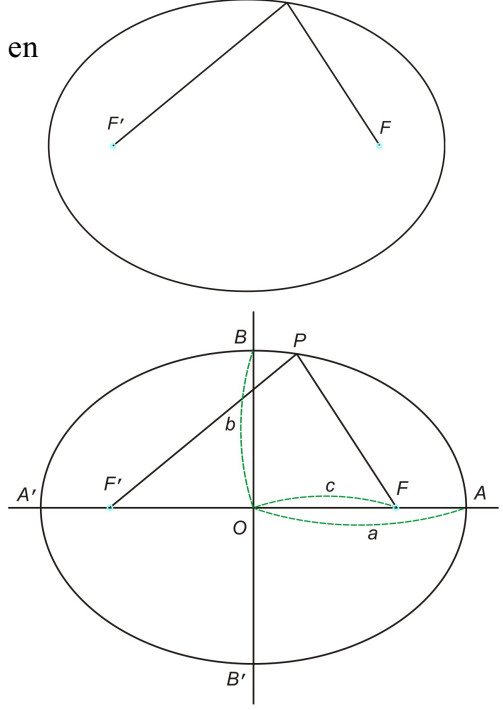

#### **Equation de l'ellipse**

#### **I – Coordonnées polaires**

Un point *P* est repéré à partir de l'origine *F* par sa distance *r* (*FP*) et l'angle è (xFP)

Dans le triangle  $F'HP$ , on exprime r' en fonction de r et  $\theta$ 

$$
r^{2} = \overline{F'H}^{2} + \overline{HP}^{2}
$$

$$
r + r' = (2a - r)^{2} = (\overline{F'F} + \overline{FH})^{2} + (r \cdot \sin \theta)^{2}
$$

$$
r + r' = (2 \cdot c + r \cdot \cos \theta)^{2} + (r \cdot \sin \theta)^{2}
$$

En développant et simplifiant

 $4 \cdot a^2 - 4 \cdot a \cdot r + r^2 = 4 \cdot c^2 + 4 \cdot c \cdot r \cdot \cos \theta + (r \cdot \cos \theta)^2 + (r \cdot \sin \theta)^2$  $4 \cdot a^2 - 4 \cdot a \cdot r = 4 \cdot c^2 + 4 \cdot c \cdot r \cdot \cos \theta$  $a^2 - a \cdot r = c^2 + c \cdot r \cdot \cos \theta$ 

En regroupant les terrmes en *r*  $r(a + c \cdot \cos \theta) = a^2 - c^2 = a^2 - a^2 \cdot e^2$ 

$$
r(a+a \cdot e \cdot \cos \theta) = a^2 \left(1 - e^2\right)
$$

$$
r = \frac{a\left(1 - e^2\right)}{1 + e \cdot \cos \theta}
$$

#### **II – Coordonnées cartésiennes**

On part de l'équation en coordonnées polaires :

$$
r = \frac{a(1 - e^2)}{1 + e \cdot \cos \theta}
$$

et de la relation dans le triangle rectangle *FHP*

$$
r^2 = (x-c)^2 + y^2
$$
  
\n
$$
\cos \theta = \frac{x-c}{r}
$$

Ń

Elimination de  $\theta$ 

$$
1 + e \cdot \cos \theta = \frac{a(1 - e^2)}{r}
$$

$$
e \cos \theta = \frac{a(1 - e^2) - r}{r}
$$

$$
\cos \theta = \frac{a(1 - e^2) - r}{er} = \frac{x - c}{r}
$$

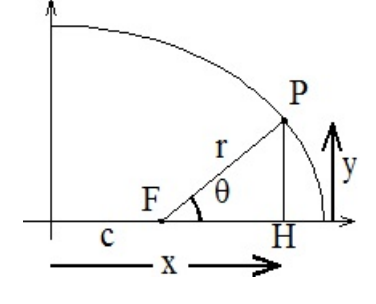

 $\overline{P}$ 

H

 $\Box$ 

 $\mathbf{r}'$ 

De la relation entre *a*, *b* et *e* l'ellipticité, on écrit

$$
e = \sqrt{1 - \frac{b^2}{a^2}} \rightarrow \frac{b^2}{a^2} = 1 - e^2
$$

$$
\frac{a \cdot \frac{b^2}{a^2} - r}{e} = x - c
$$

En simplifiant

$$
\frac{b^2}{a} - r = (x - a \cdot e) \cdot e
$$

$$
r = \frac{b^2}{a} + a \cdot e^2 - e \cdot x = \frac{b^2}{a} + a \cdot \left(1 - \frac{b^2}{a^2}\right) - e \cdot x
$$

$$
r = a - e \cdot x
$$

En élevant au carré les deux membres et en remplaçant r par sa première expression

$$
r^{2} = (a - e \cdot x)^{2}
$$

$$
(x - c)^{2} + y^{2} = (a - e \cdot x)^{2}
$$

$$
x^{2} + a^{2} \cdot e^{2} - 2 \cdot a \cdot e \cdot x + y^{2} = a^{2} - 2 \cdot a \cdot e \cdot x + e^{2} \cdot x^{2}
$$

simplifivation et regroupement  $x^2 \cdot (1 - e^2) + y^2 = a^2 \cdot (1 - e^2)$ Mais l'on sait que

$$
(1 - e2) + y2 = a2 \cdot (1 - e2)
$$

$$
(1 - e2) = \frac{b2}{a2}
$$

$$
x2 \cdot \frac{b2}{a2} + y2 = a2 \cdot \frac{b2}{a2} = b2
$$

en divisant par  $b^2$ 

$$
\frac{x^2}{a^2} + \frac{y^2}{b^2} = 1
$$

# *Annexe 2*

(extrait de Wikipedia)

## Le Système International de Référence Céleste ICRS

Le Système International de Référence Céleste (ICRS) est le système de référence standart céleste courant adopté par l'Union Astronomique Internationale (IAU). Son origine est au barycentre du Système solaire, avec des axes qui sont censés être "fixés" par rapport à l'espace. Les coordonnées ICRS sont approximativement les mêmes que les coordonnées équatoriales : le pôle moyen à J2000.0 se place à 17.3 +/- mas dans la direction 12h et 5.1+/-0.2 mas dans la direction 18h. L'équinoxe moyen de J2000.0 est décalé de l'ascension droite ICRS par 78+/-10 mas (rotation directe autour de l'axe polaire).

L'ICRS est basé sur des centaines de radio sources extra-galactiques, principalement des quasars, distribuées sur tout le ciel entier. Parce qu'elles sont si distantes, elles sont apparemment stationnaires pour notre technologie actuelle, quoique leurs positions peuvent être mesurées avec la plus grande précision par Very Long Baseline interferometry (VLBI : interférométrie à très longue base). Les positions de la plupart sont connues à mieux que 0.001 arc seconde, qui est l'ordre de magnitude la plus précise que celles des meilleurs instruments optiques.

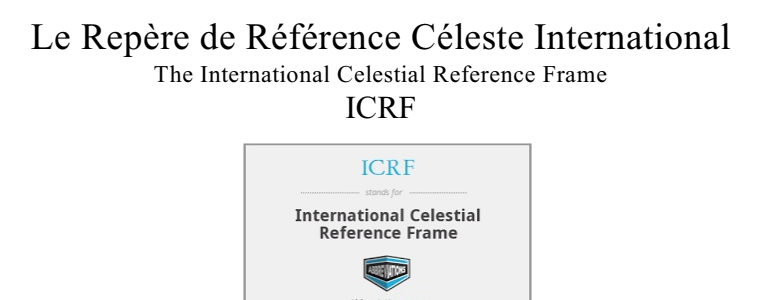

Le Repère de Référence Céleste International (ICRF) est un repère quasi-inertiel de référence centré au barycentre du Système solaire, défini par les positions mesurées de 212 sources extra galactiques (principalement des quasars). Quoique la Relativité générale implique qu'il n'y a pas de vrais repères inertiels autour des corps gravitant, l'ICRF est important parce que, définitivement, il ne montre pas de mouvements angulaires mesurables puisque les sources utilisées pour définir l'ICRF sont très éloignées. L'ICRF est maintenant le repère de référence standard utilisé pour définir les positions des planètes (la Terre incluse) et les autres objets astronomiques. Il a été adopté par l'Union Astronomique Internationale depuis le 1<sup>er</sup> janvier 1998. L'ICRF a un bruit plancher d'environ 250 micro arcsecondes (µas) et sa stabilité axiale approximativement de 20 µas ; ceci était l'amélioration d'un ordre de magnitude sur le précédent, le Cinquième Catalogue Fondamental (FK5).

L'ICRF contient aussi les positions de 396 sources additionnelles non utilisées pour la référence. Les positions de ces sources ont été ajustées dans l'extension plus tardive du catalogue.

Il faut noter qu'en astrométrie, un repère de référence est la réalisation physique d'un système de référence, c'est-à-dire le repère de référence où sont reporté les coordonnées les points de données. L'ICRF est la réalisation de l'International Celestial Reference (ICRS), et convient avec l'orientation du repère du Cinquième Catalogue Fondamental (Fith Fundamental Catalog FK5) "J2000.0" à mieux que la précision de ce dernier catalogue.

En 2009, une mise à jour était faite : le repère de référence ICRF2. L'ICRF2 est défini par les positions de 295 sources radio compact (97 sont déjà définies dans l'ICRF1). Incluant des sources non définies, il comprend 3414 sources mesurées en utilisant la méthode d'interférométrie à très longue base. L'ICRF2 a un bruit plancher approximatif de 40 µas et une stabilité axiale approximative 10 µas. La maintenance de l'ICRF2 sera faite par un ensemble de 295 sources qui ont spécialement une bonne stabilité de position et une structure spatiale non ambiguë. L'ICRF primitif est référencé maintenant comme l'ICRF1.

# *Annexe 3*

# **Une variable asservie à un curseur passant par 3 valeurs déterminées**

(Avec Geogebra)

A l'aide d'un curseur  $g_e$  (g comme grandissement) faire varier l'excentricité e de l'orbite d'une planète avec un facteur multiplicatif pour que **e** aille de 0 à 1 et lorsque le curseur va de 0 à 10 et que pour  $g_e = 1$ ,  $e = e_T$ .

Variation de **e** en fonction du curseur

| curseur $ge$ |    | 10 |
|--------------|----|----|
| excentricité | е- |    |

Une façon simple est de faire passer une courbe du  $2<sup>eme</sup>$  degré ou parabole par les trois couples de points (0,0), (1, **e**<sub>T</sub>), (10,1).

Ce qui peut s'écrire

 $y = a x<sup>2</sup> + b x + c$ En remplaçant **x** par les trois valeurs possibles

> $y_1 = a x_1^2 + b x_1 + c$  $y_2 = a x_2^2 + b x_2 + c$  $y_3 = a x_3^2 + b x_3 + c$  $a.0 + b.0 + c = c = 0$ a.1 <sup>T</sup> + b.1 +c = a + b + c = e  $a.100 + b.10 + c = 100 a + 10 b + c = 1$

La résolution est simple, soit directement par substitutions, soit de façon matricielle.

La forme matricielle est plus élégante. Elle est plus facile à adapter à tout autre polynôme de degré plus élevé.

$$
\begin{vmatrix} Y_1 \\ Y_2 \\ Y_3 \end{vmatrix} = \begin{vmatrix} x_1^2 & x_1 & 1 \\ x_2^2 & x_2 & 1 \\ x_3^2 & x_3 & 1 \end{vmatrix} \times \begin{vmatrix} a \\ b \\ c \end{vmatrix}
$$

En multipliant à droite par la matrice inverse, on obtient le vecteur des coefficients. Dans notre cas simple

$$
c = 0
$$
  

$$
b = (100 e_{T} - 1)/90
$$
  

$$
a = e_{T} - b
$$

#### **Ecriture Geogebra**

Construction du curseur :

$$
g_e =
$$
 Curseur[0, 10, 0.1]

Coeff. auxiliaires (D4 valeur de  $\mathbf{e}_{\tau}$  prise dans la partie tableur) :

**c1 = (100 \* D4 - 1) / 90**

$$
c2 = D4 - c1
$$

Formule de calcul de la valeur de l'excentricité

$$
e = c1 * g_e^2 + c2 * g_e
$$

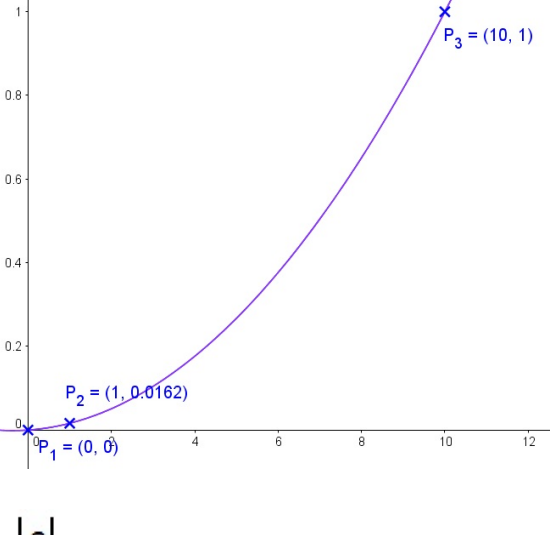

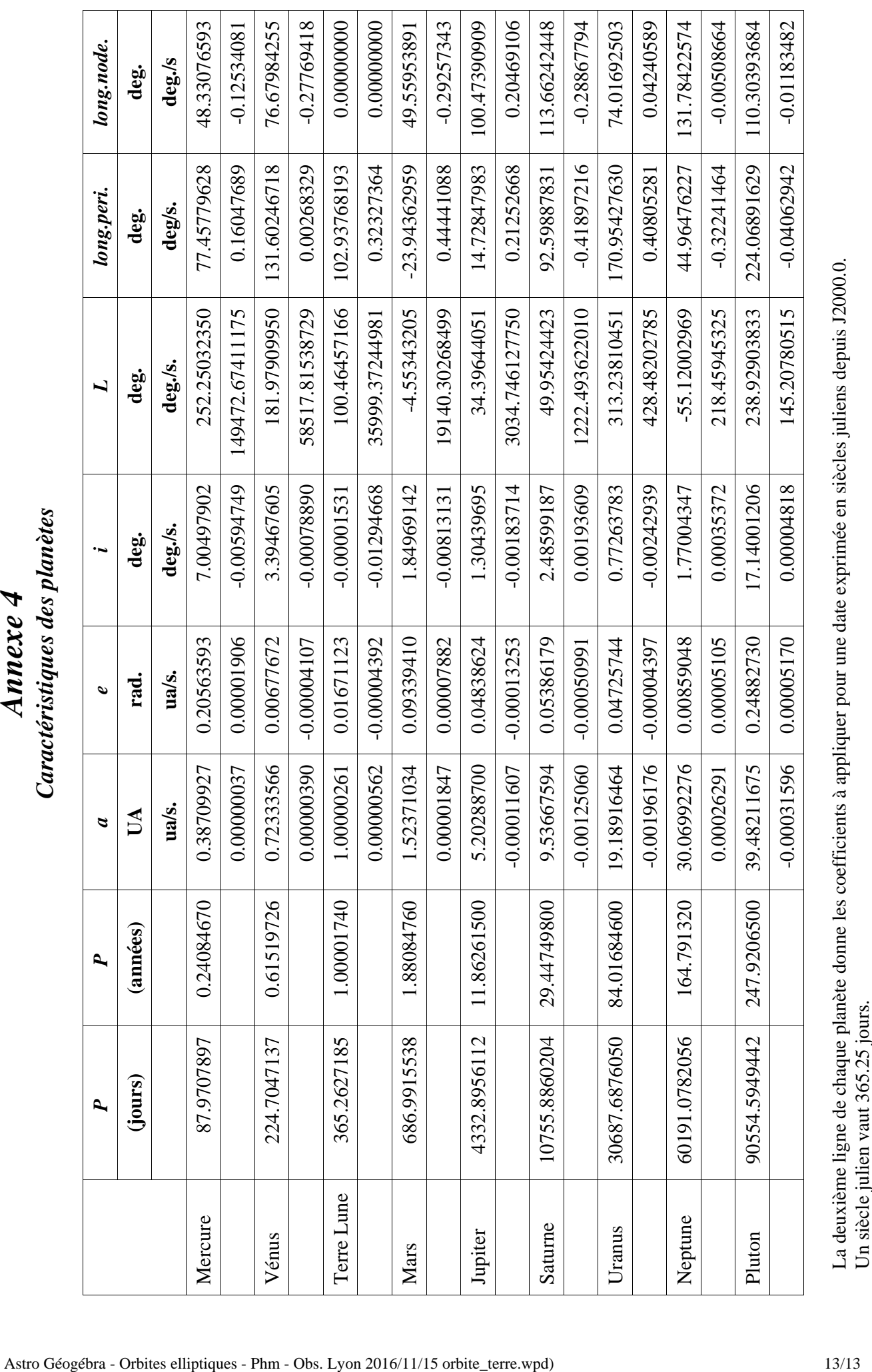

# *Annexe 5*

# *Date et longitude au périhélie*

2017 ou autre année

Quand on consulte les éphémérides pour y trouver la date de passage au périhélie on la trouve donnée à la seconde près. L'IMCCE donne :

*4 janvier 2017. À 15h 17m 49s : Soleil au périgée (distance minimale à la Terre) d = 0.98331 ua, diamètre apparent : 32.5306'*.

mais quand on parle de l'orbite de la Terre, c'est le barycentre qui décrit l'orbite elliptique.

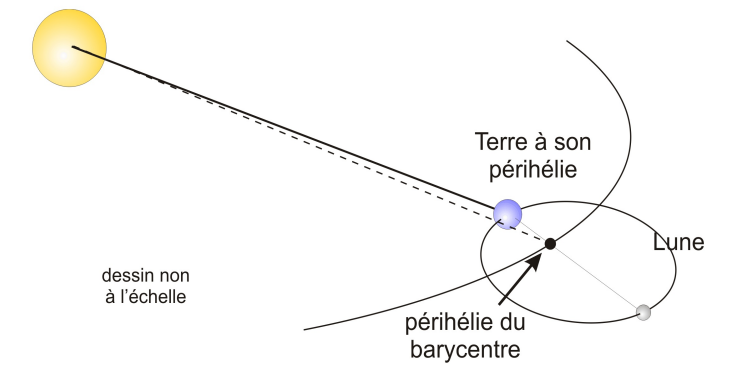

Pour initialiser l'orbite de la Terre il faut la date au périhélie qui permettra de relier ultérieurement l'anomalie moyenne, puis l'anomalie vraie à la longitude observable.

```
Pour 2017, les données sont :
Date décimale : 3.32167587904964 soit 3 janvier à 7h43min13s
Dist. : 0.983296974080857 ua
       long. : 102.885101226174 soit 102° 53' 06"
```
Ce sont ces valeurs qui apparaissent sur la diapositives 12 du diaporama TD.

Sur les pages des éphémérides en lignes, ces données se calculent quand on prend dans les options :

– observateur : barycentre du Système solaire – cible : barycentre du système Terre-Lune

Peu de centre de calculs donnent ces options.

A notre connaissance, seul le site du JPL l'a prévu : *http://ssd.jpl.nasa.gov/?horizons*

Sur le centre national de Miriade (*http://vo.imcce.fr/webservices/miriade/?forms*), seulement les coordonnées écliptiques et distances (ou X, Y et Z) sont données soit Soleil-Terre, soit Soleil-Lune. On peut se passer du décalage au barycentre du Soleil.

Il reste à faire, pour diverses positions encadrant la date présumée du périhélie du barycentre, le calcul de la position de celui-ci et rechercher sa date par interpolation.

Les données de Miriade et un fichier GGB sont disponibles pour refaire ou suivre le calcul (phmerlin@laposte.net ou philippe.merlin@univ-lyon1.fr si opérationnel).

Pour comprendre ce décalage, il faut voir que la Terre est au plus proche du Soleil à la pleine Lune. Donc par rapport au périhélie du barycentre, celui de la Terre sera décalée vers la pleine lune la plus proche ou la Terre est encore plus près du Soleil.

Si la pleine lune est juste avant, la Terre passera à son périhélie vrai avant celui du barycentre et inversement.

Cette date est à trouver dans les éphémérides qui donnent les coordonnées du calculer quand on a les

Il est souvent ajouté : *Soleil au plus près de la Terre*. Pour avoir une date de passage au périhélie et la longitude correspondante, il faut se référer au système Terre Lune et observer l'orbite du barycentre de ce système.

Ephémérides JPL Coordonnées J2000.0 au périhélie :

| Dates                                                                                                    | Dist (ua)<br>Observer range | Vitesse radiale<br>range-rate | long.       | Lat.      |  |  |
|----------------------------------------------------------------------------------------------------|-----------------------------|-------------------------------|-------------|-----------|--|--|
| 2017-Jan-03 07:30                                                                                                    | 0.98329705510160            | $-0.0000318$                  | 282.8756019 | 0.0020448 |  |  |
| 2017-Jan-03 07:35                                                                                                    | 0.98329705506864            | $-0.0000011$                  | 282.8791409 | 0.0020447 |  |  |
| 2017-Jan-03 07:40                                                                                                    | 0.98329705509726            | 0.0000296                     | 282.8826799 | 0.0020447 |  |  |
| 2017-Jan-03 07:45                                                                                                    | 0.98329705518747            | 0.0000603                     | 282.8862189 | 0.0020446 |  |  |
| $\frac{1}{2}$ $\frac{1}{2}$<br>7 3 5 1 A 5 5 7 |                             |                               |             |           |  |  |

1 - Observateur : cdg Terre-Lune cible : Soleil

min 5.17611123187722 7:35:10:57

,

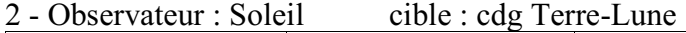

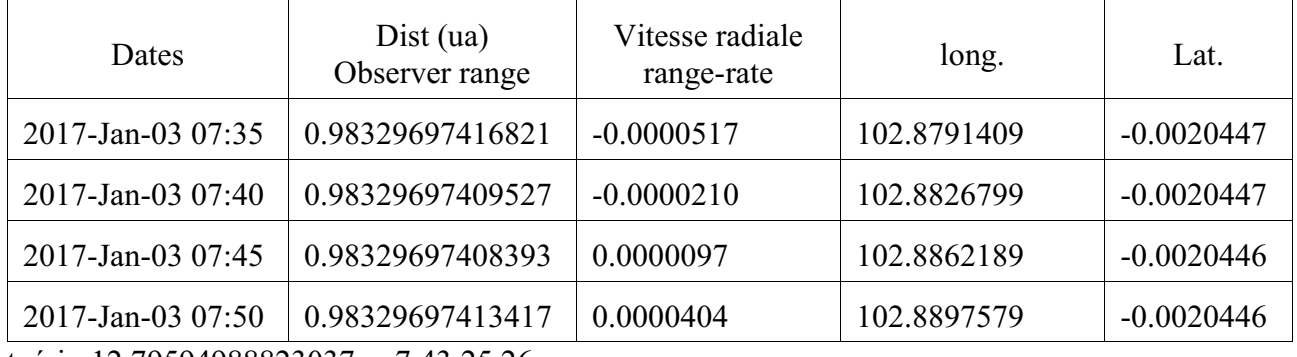

tpéri : 12.79594988823037 7:43:25.26

Date décimale : 3.32167587904964 dist. : 0.983296974080857 long. : 102.885101226174

3 - Observateur : Lune cible : Soleil minimum avant le 3/01/2017

4 - Observateur : Soleil cible : Terre

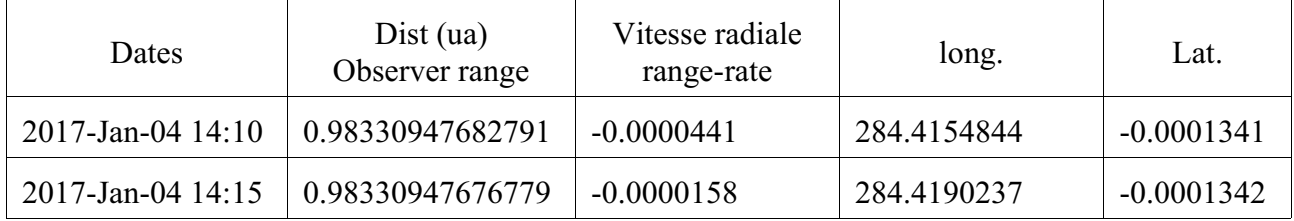

Astro Géogébra - Orbites elliptiques - Phm - Obs. Lyon 2016/11/15 orbite\_terre.wpd) 15/14

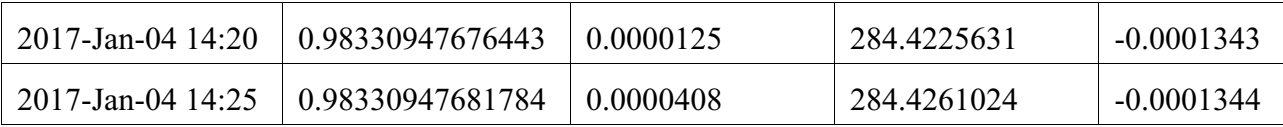

min :  $17.79594988823037 = 14:17:47.75$ Vérifications

## 2017

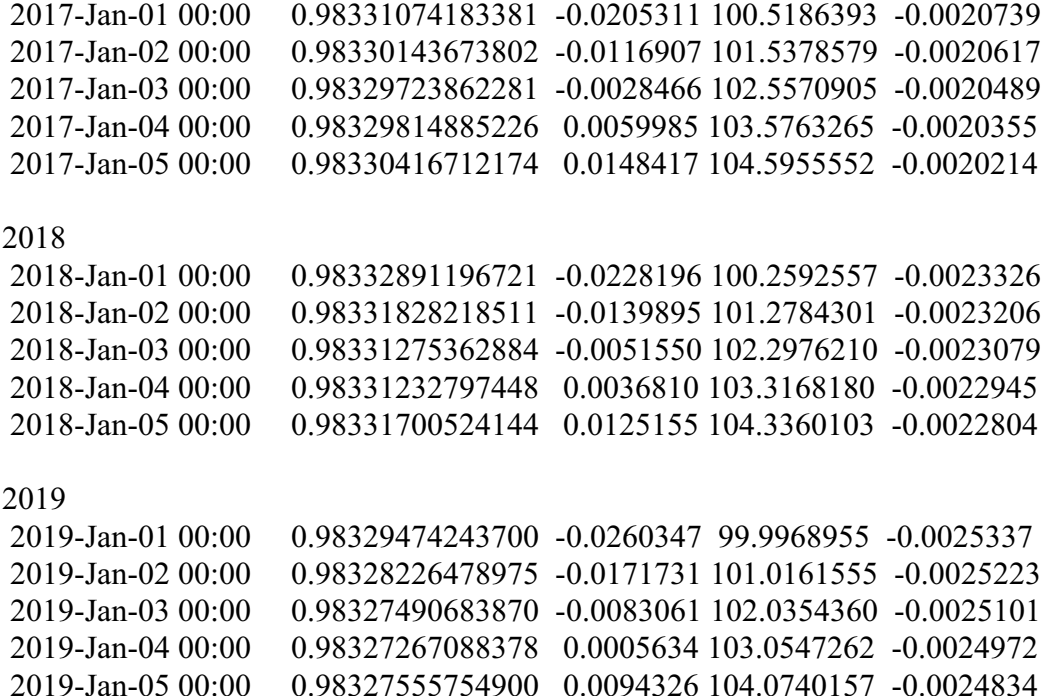

#### 5 - IMCCE

À TU 14h 17m 49s : Soleil au périgée d = 0.98331 ua, diamètre apparent : 32.5306'. Ce temps correspond au mouvement de la Terre et non à celui de barycentre

#### 20. & range rate

 Range ("delta") and ("delta-dot") of the target center or surface point with respect to the observer at the instant light seen by the observer at print-time would have left the target (print-time minus down-leg light-time); the distance traveled by a light ray emanating from the the target and recorded by the observer at print-time. "deldot" is a projection of the velocity vector along this ray, the light-time-corrected line-of-sight from the coordinate center, and indicates relative motion.

 A positive "deldot" means the target is moving away from the observer (coordinate center). A negative "deldot" means the target is moving toward the observer. Units: AU or KM, KM/S

Labels: delta deldot